## **St Mary's CE High School Curriculum Map 2022-23**

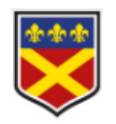

## **Subject: IT & Computing Year: 7**

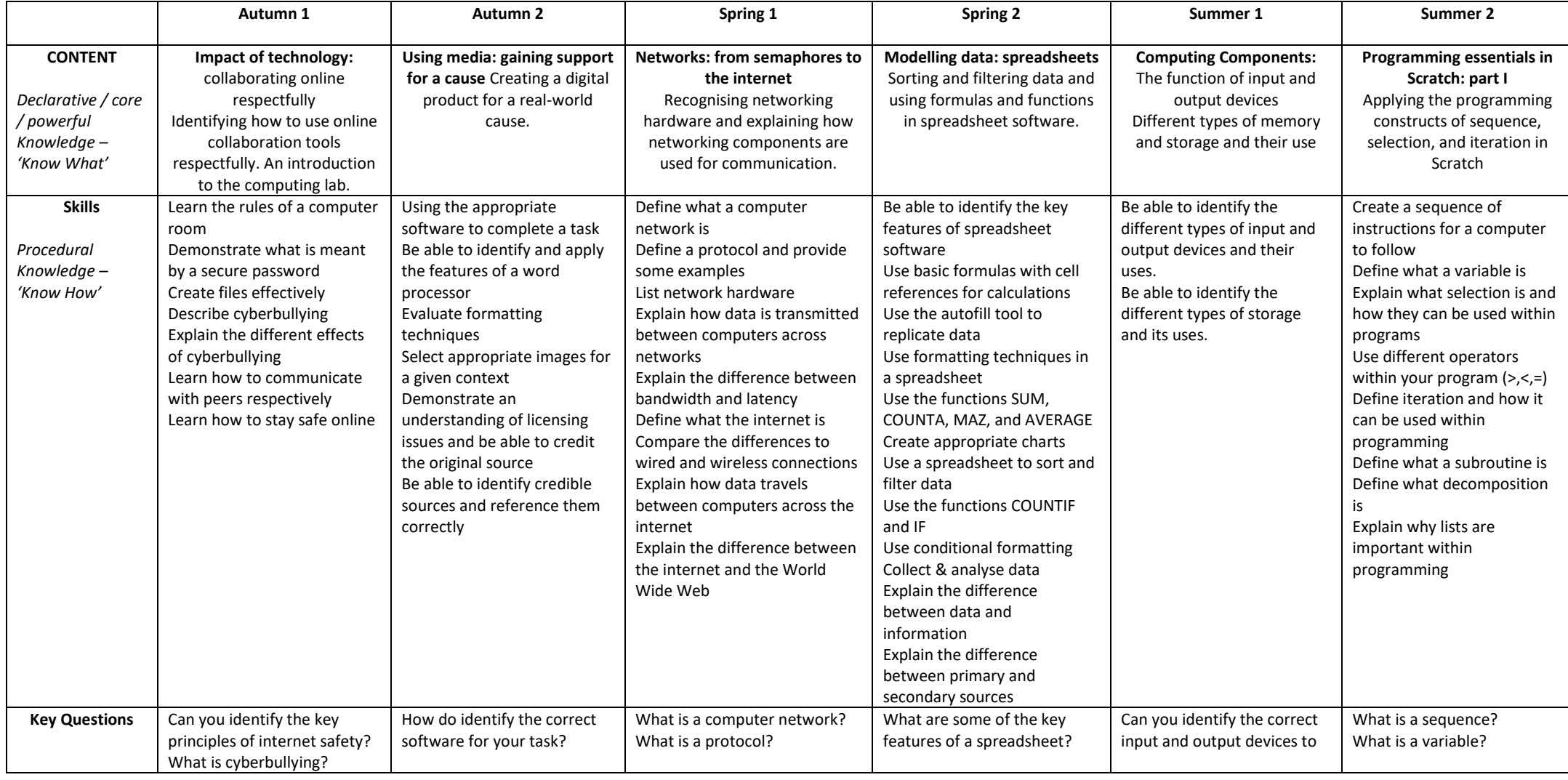

## **St Mary's CE High School Curriculum Map 2022-23**

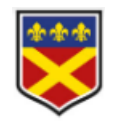

## **Subject: IT & Computing Year: 7**

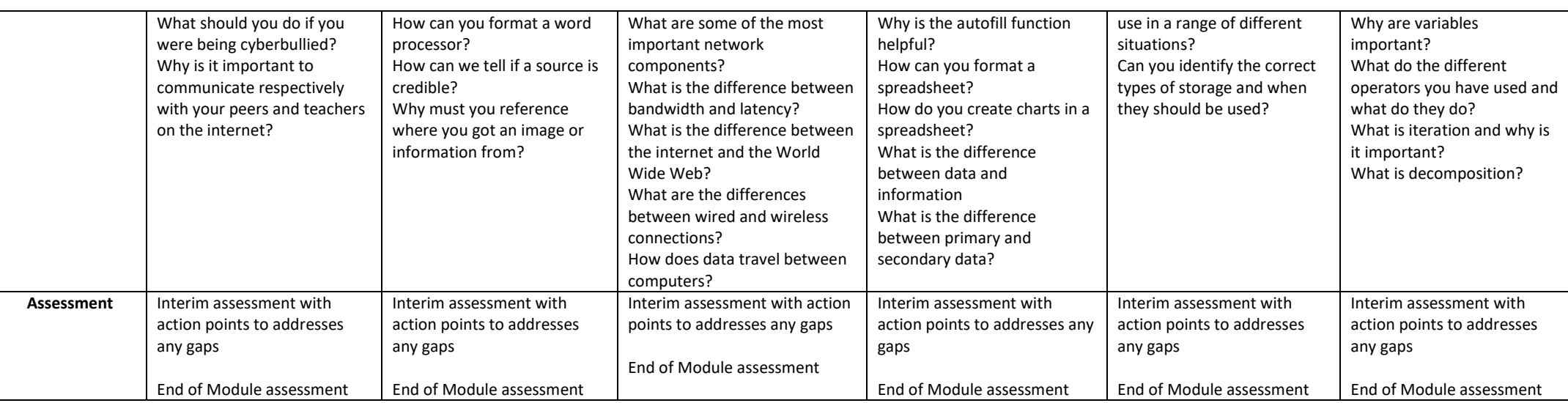